CSCI 420 Computer Graphics Lecture 2

## Basic Graphics Programming

Jernej Barbic University of Southern California Graphics Pipeline OpenGL API Primitives: Lines, Polygons Attributes: Color Example<br>[Angel Ch. 2]

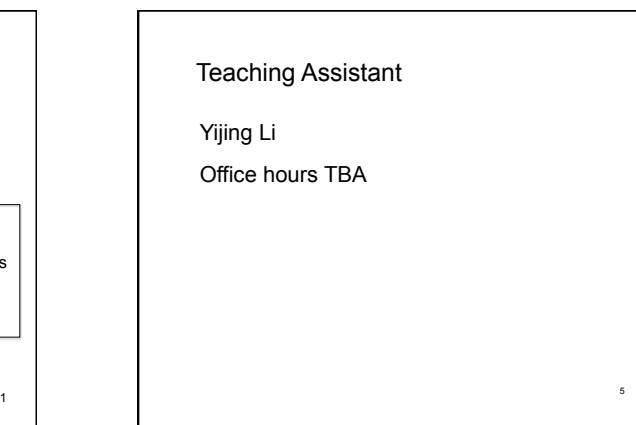

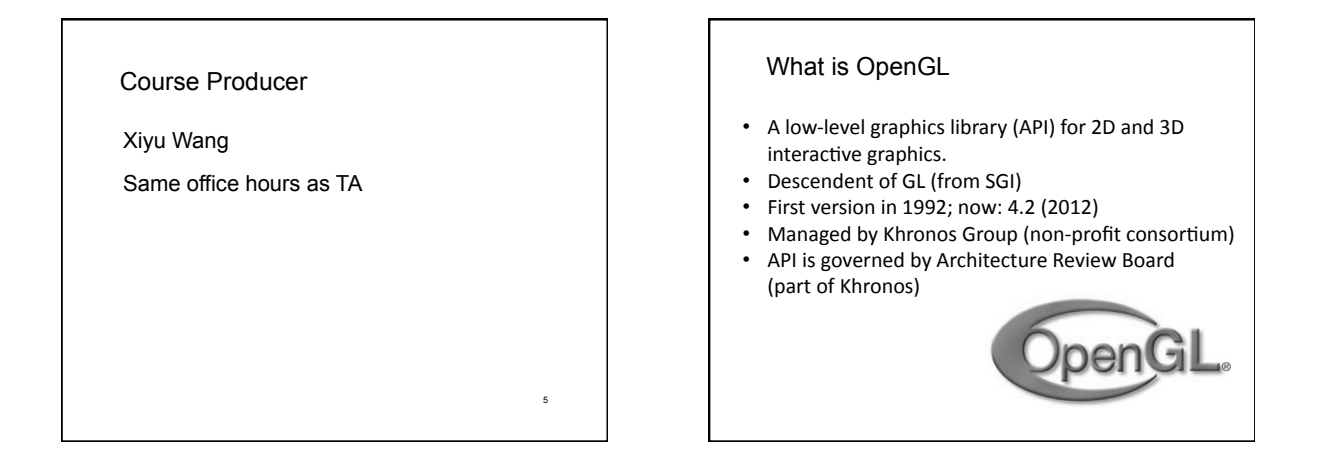

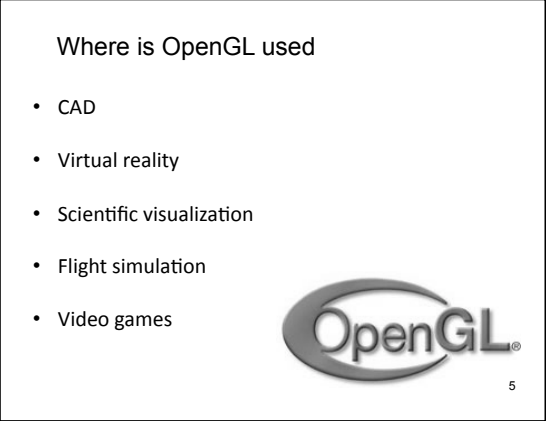

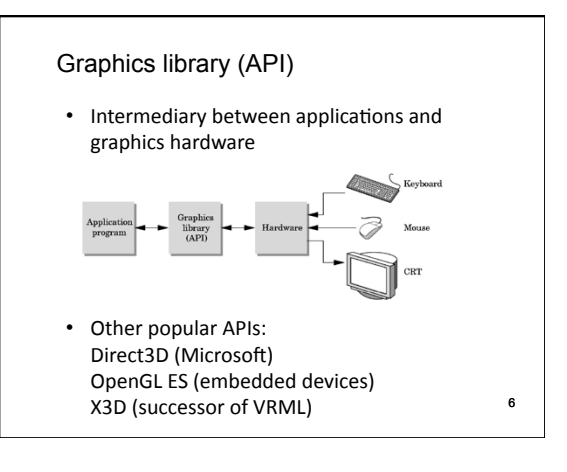

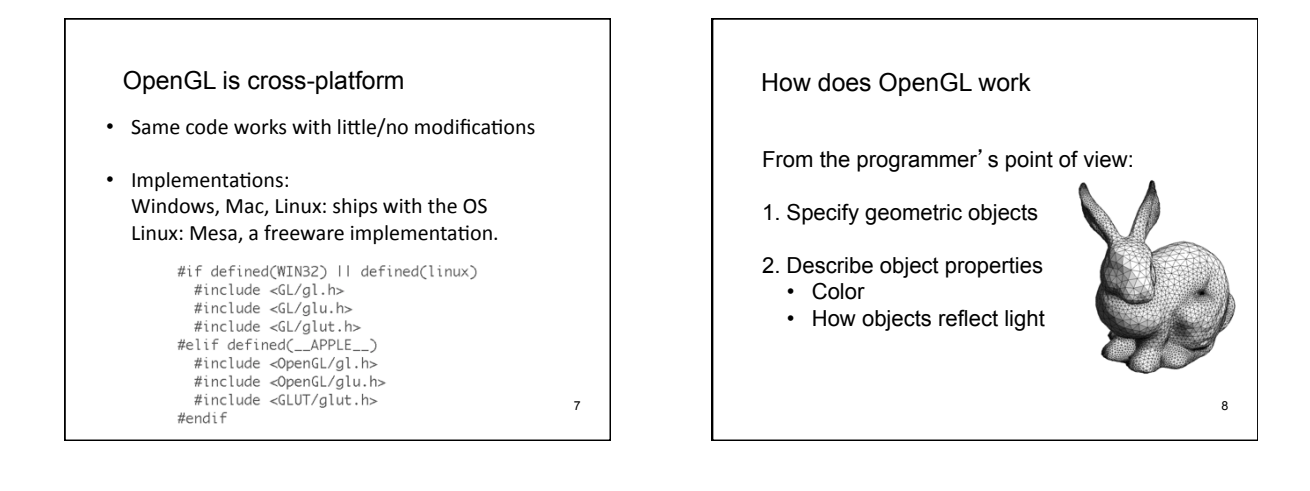

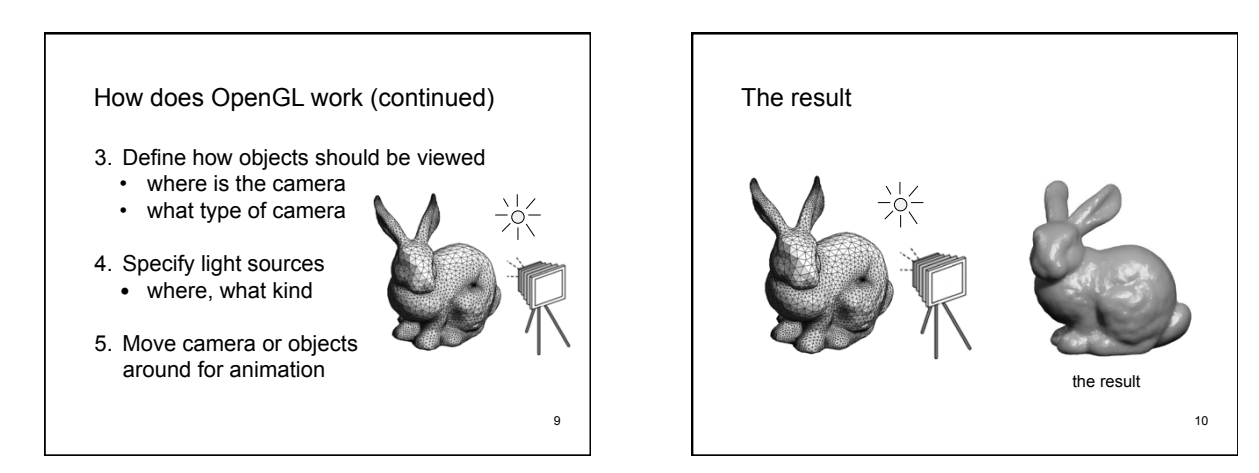

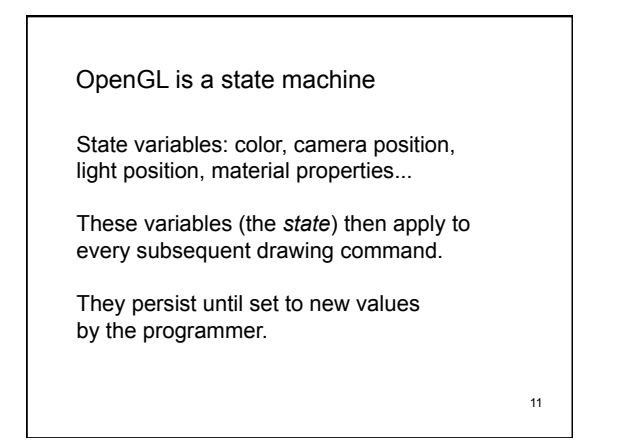

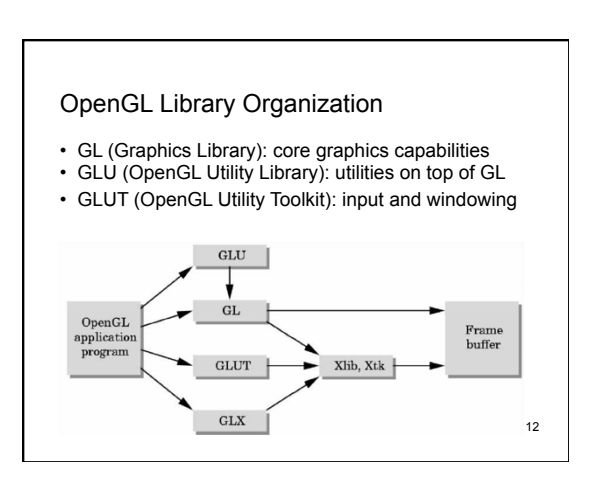

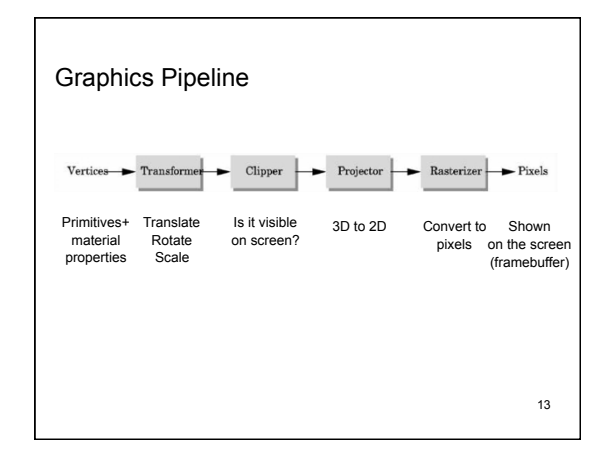

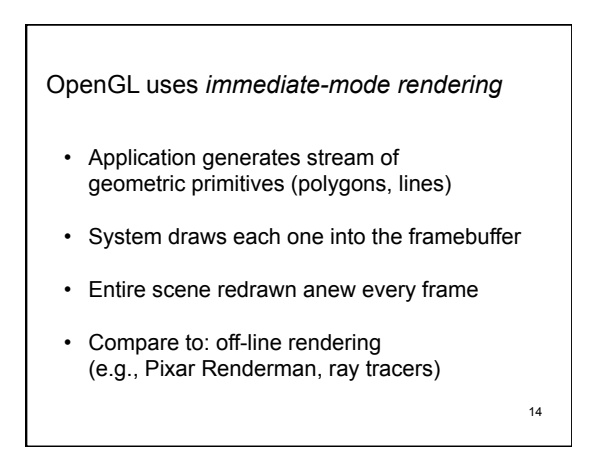

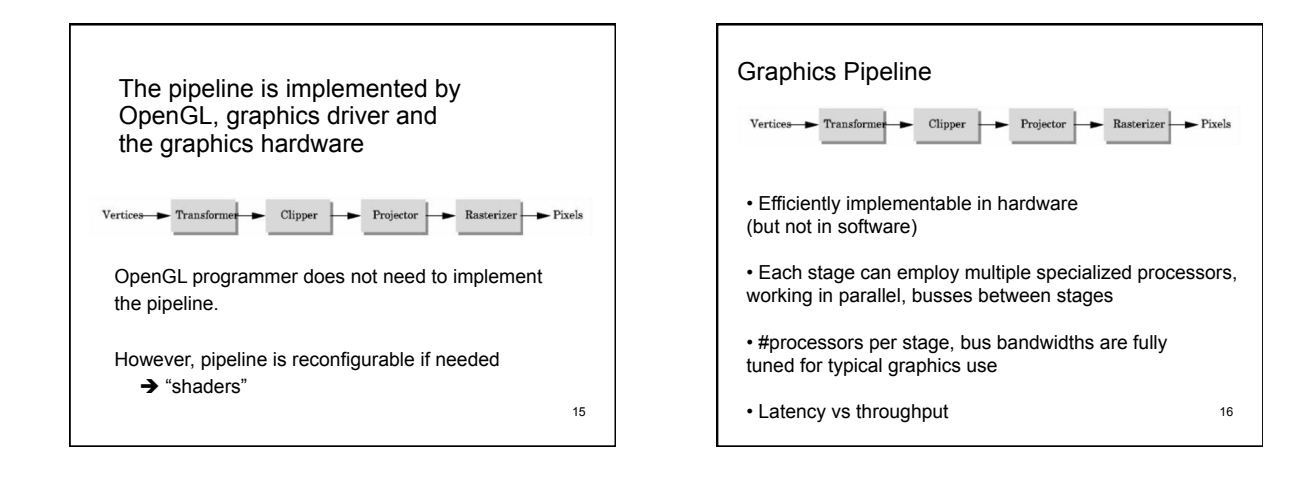

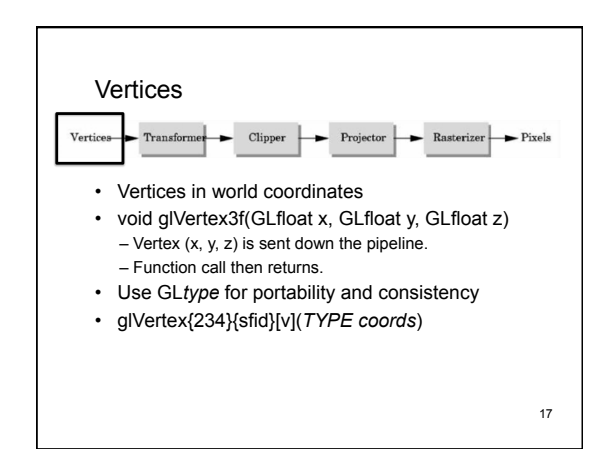

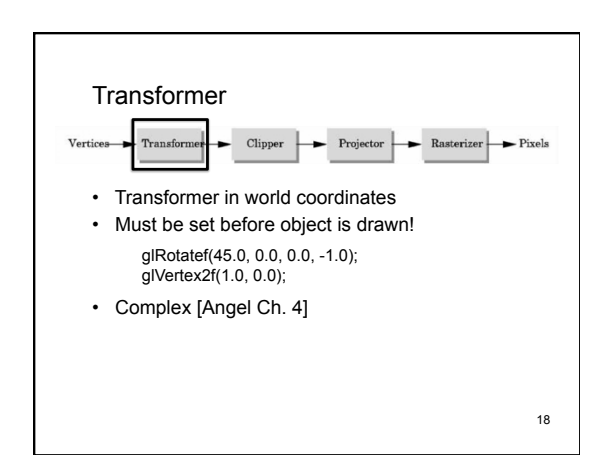

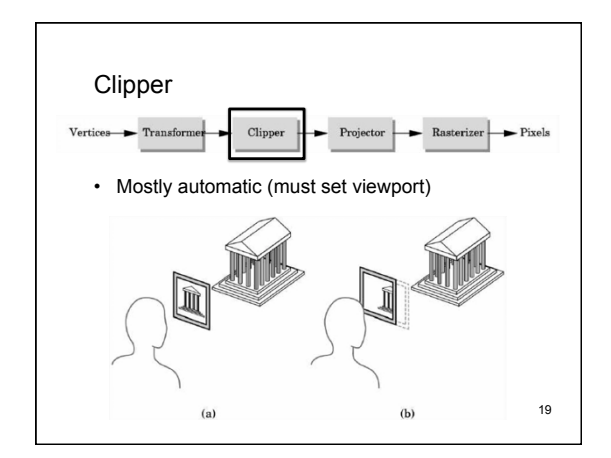

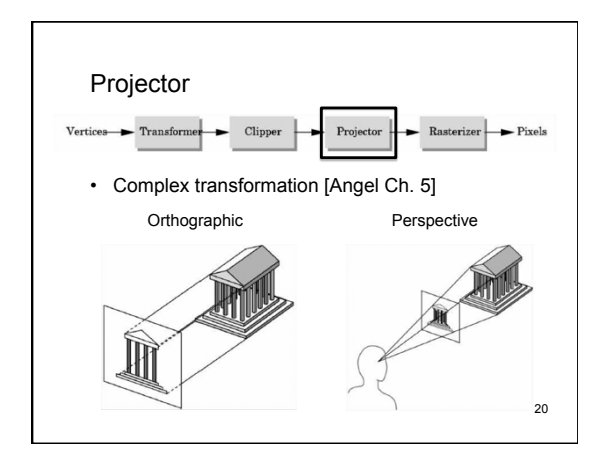

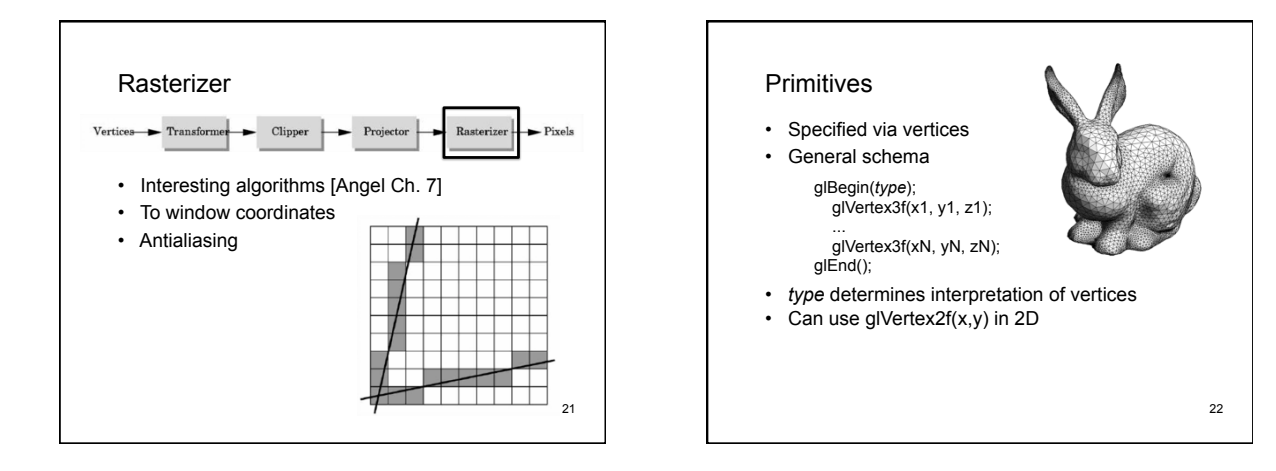

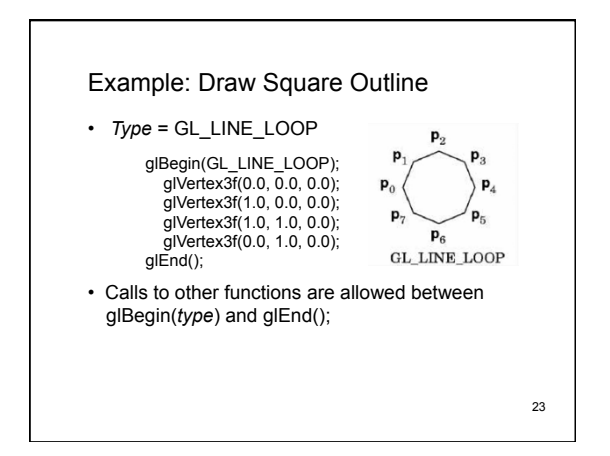

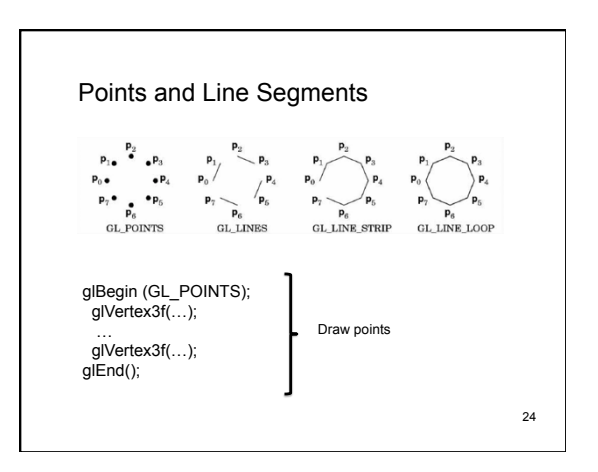

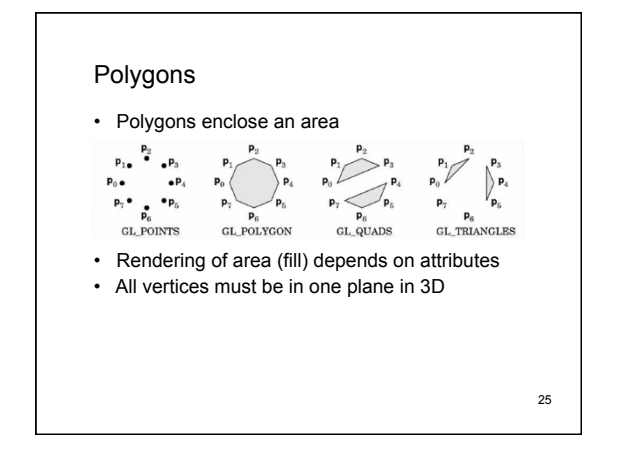

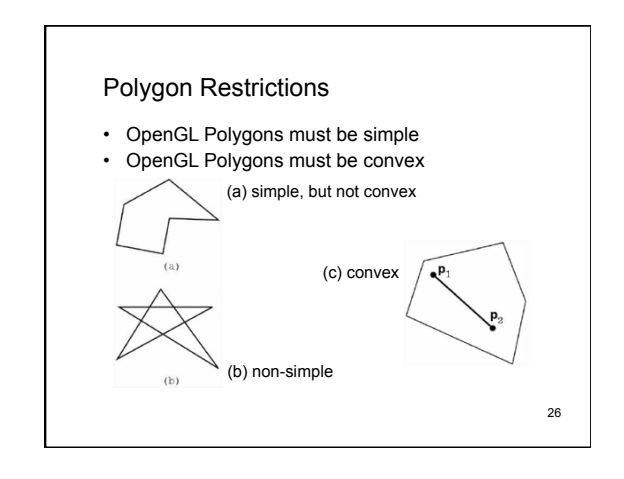

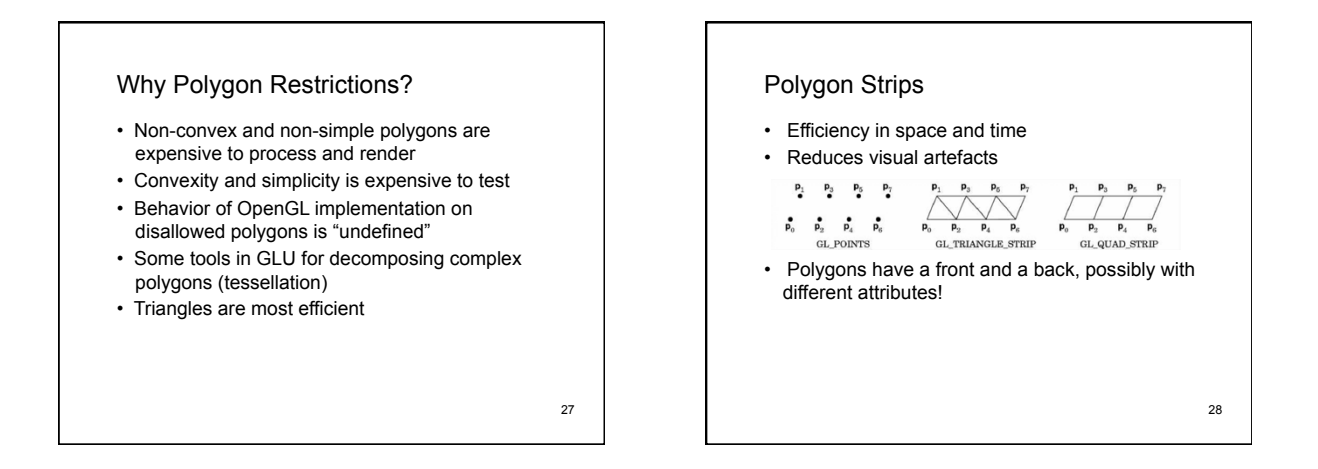

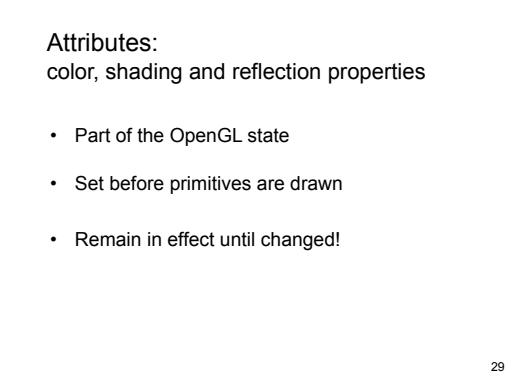

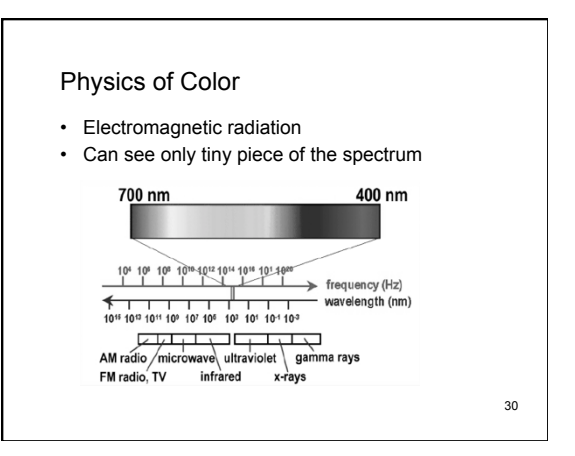

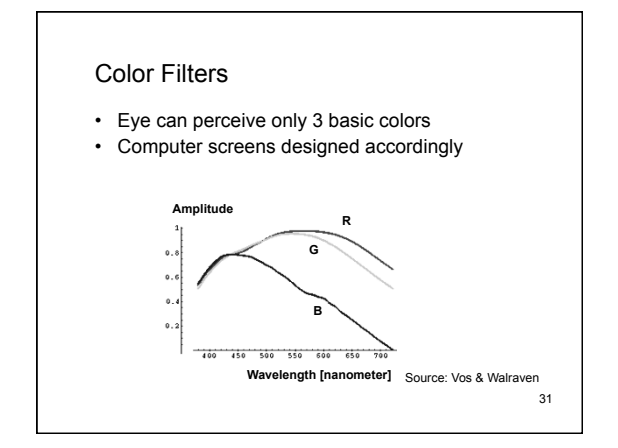

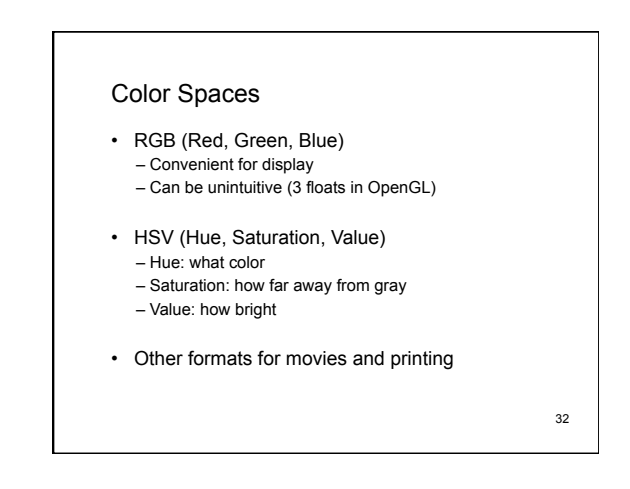

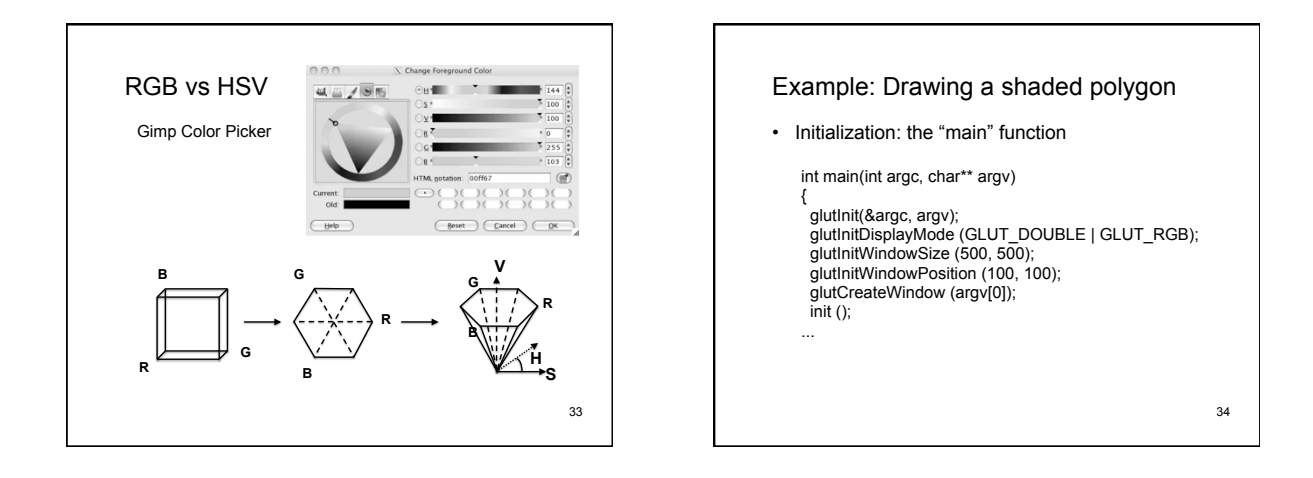

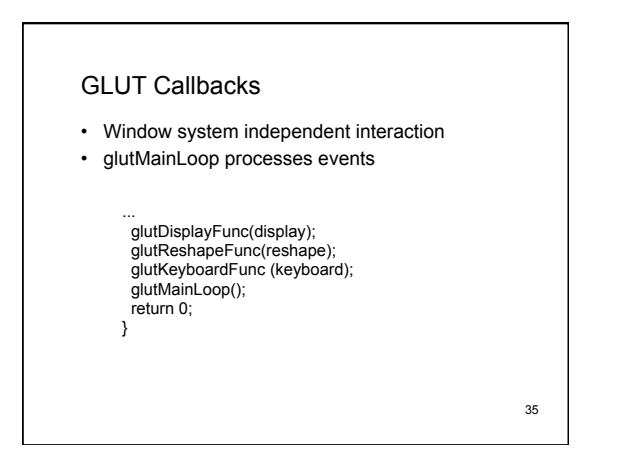

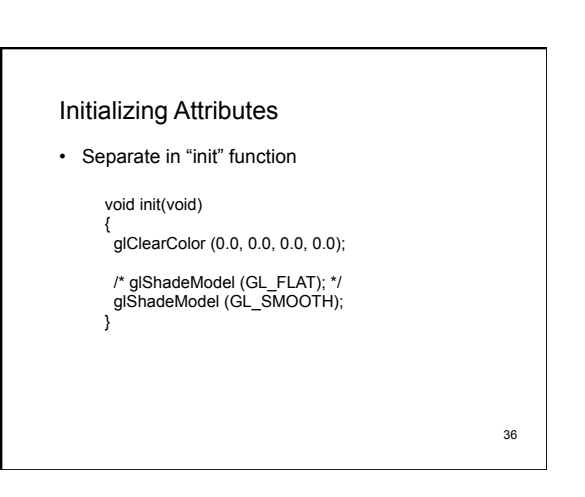

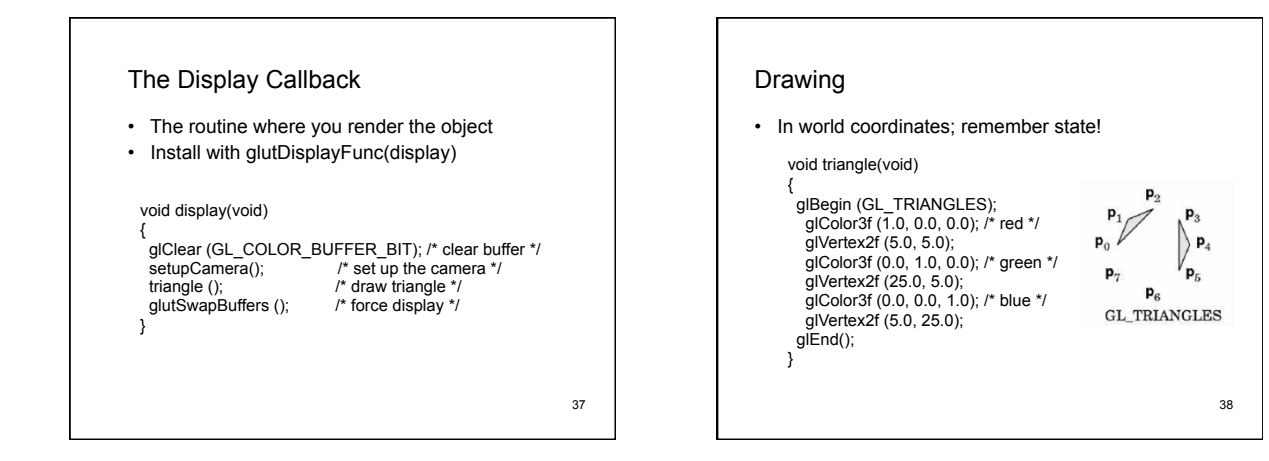

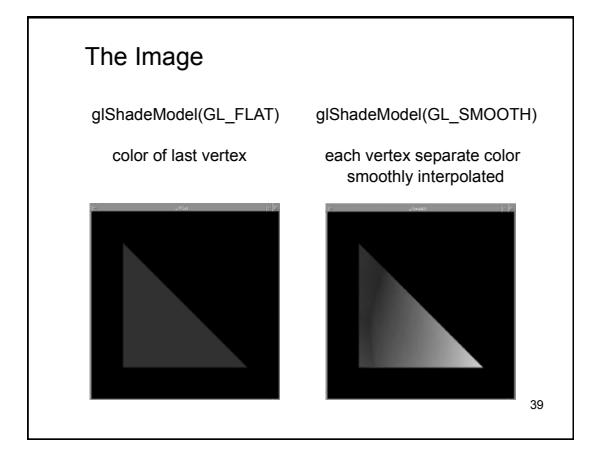

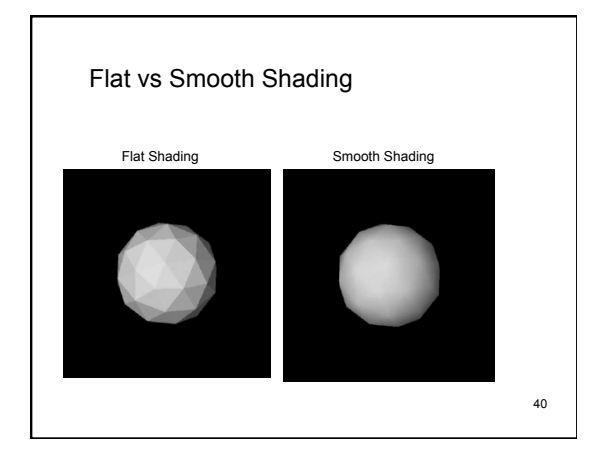

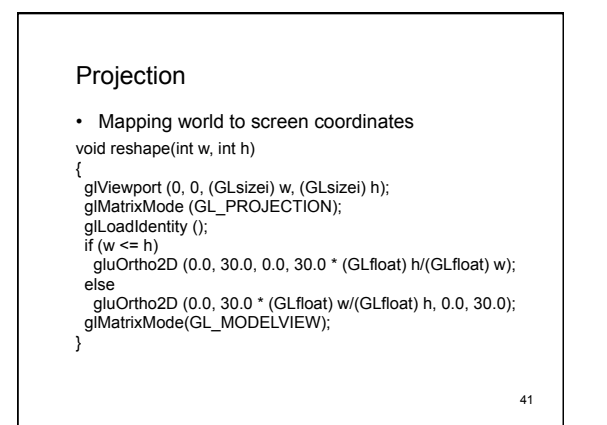

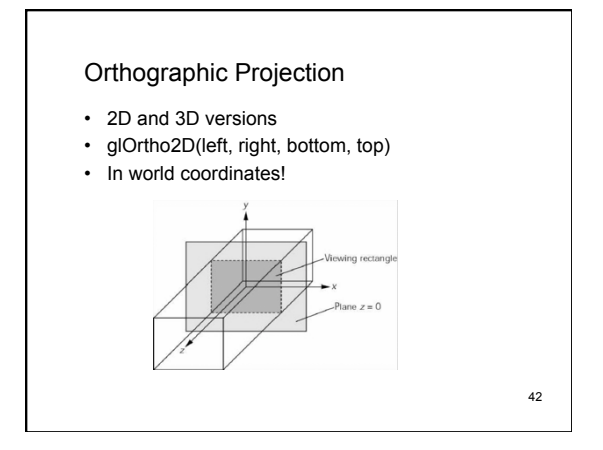

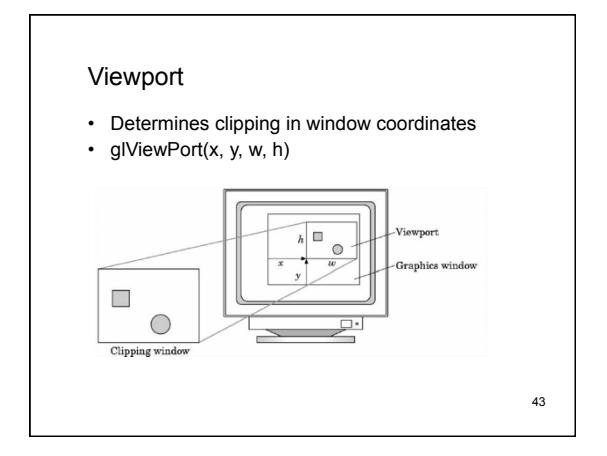

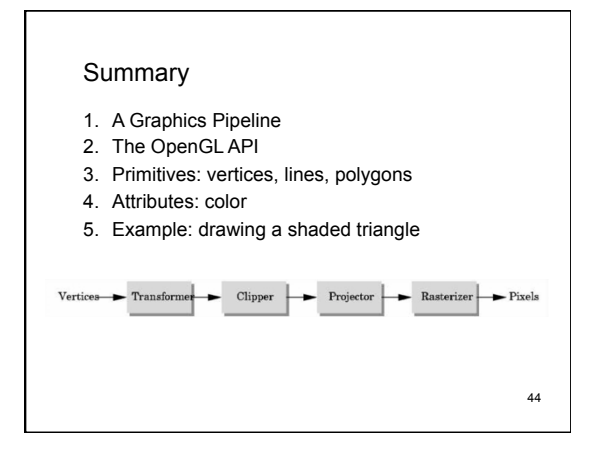